Access ist ein Programm der Microsoft Office Produktfamilie. Sie können damit Datenbanken selbst erstellen, und für den Anwender übersichtliche Eingabeformulare und Auswertungsmöglichkeiten gestalten.

# **Ihr Nutzen**

Sie erlernen den Sinn und die Konzepte relationaler Datenbanken anhand des Beispiels MS Access. Weiteres können Sie nach dem Seminar eine Datenbank anlegen und wissen, wie Sie sinnvoll Tabellen, Formulare, Abfragen und Berichte erstellen.

## **Preis pro Teilnehmer**

EUR 1050,- exklusive der gesetzlichen MwSt.

- **Seminardauer**
- 3 Tag(e)/Day(s)

## **Seminarinhalte**

#### Tag 1

- \* Theoretische Grundlagen einer Datenbank
- Das relationale Datenbankmodell
- Datenbankdesign anhand von Beispielen
- \* Aufbau der Access-Arbeitsoberfläche
- Bedienkonzept
- Startbildschirm
- Das Register Datei
- Das Menüband (Ribbon)
- \* Die Hilfe-Funktion von Access
- \* Objekte einer Access-Datenbank
- Funktionen der Datenbankobjekte
- Der Navigationsbereich, Datenbankobjekte verwalten
- \* Erstellen von Datenbanken
- Arbeiten mit den Standard-Vorlagen
- \* Erstellen von Tabellen
- Spalten in der Datenblattansicht definieren
- Datentypen, Schlüssel, Primärschlüssel
- Arbeiten mit der Entwurfsansicht
- \* Feldeigenschaften

## Tag 2

- \* Beziehungen zwischen Tabellen
- Referentielle Integrität sicherstellen
- \* Erstellen von Formularen
- Formulare mit dem Assistenten erstellen
- Formulare bearbeiten in der Layout-Ansicht
- Formulare bearbeiten in der Entwurfsansicht
- \* Überblick verfügbare Steuerelemente
- Textfelder und Bezeichnungen
- Kombinationsfelder
- Optionsfelder und Kontrollkästchen
- \* Eigenschaftenblatt
- Formulareigenschaften, Steuerelementeigenschaften

## **Voraussetzungen**

Grundkenntnisse im Umgang mit Windows und Office Programmen (Arbeitsoberfläche, Bedienkonzept, Dateneingabe)

## **Hinweise**

Das Seminar ist geeignet für BenutzerInnen der Versionen 2013 / 16 / 19 und 365. Seminarunterlagen werden in der gewünschten Version zur Verfügung gestellt. Es wird auf die Besonderheiten der eingesetzten Versionen hingewiesen.

Version: 2021

- \* Haupt- und Unterformulare
- \* Sortieren und Filtern
- Sortier- und Filterdialog in der Datenblattansicht
- Erweiterte Filtermöglichkeiten

# Tag 3

- \* Erstellen von Abfragen
- Abfragen mit dem Assistenten erstellen
- Aufbau von Abfragen
- Abfragen bearbeiten in der Entwurfsansicht
- Abfragekriterien definieren
- \* Komplexe Auswahl-Abfragen erstellen
- Berechnete Felder
- Gruppieren, Aggregatfunktionen
- Parameterabfragen
- \* Erstellen von Berichten
- Berichte mit dem Assistenten erstellen
- Berichte bearbeiten
- Gruppieren in Berichten
- \* Drucken
- Daten drucken aus anderen Datenbankobjekten
- \* Tipps und Tricks

© 2024 EGOS! The Education Company, Alle Rechte vorbehalten.

- Datenbanken komprimieren und reparieren
- Datenbanken sichern

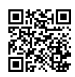

Unsere BildungsberaterInnen stehen Ihnen gerne zur Verfügung. Innsbruck +43 (0)512 36 47 77.